Niniejsze ogłoszenie w witrynie TED: https://ted.europa.eu/udl?uri=TED:NOTICE:23402-2020:TEXT:PL:HTML

## Polska-Sosnowiec: Urządzenia medyczne 2020/S 012-023402

Ogłoszenie o zamówieniu

**Dostawy** 

### Podstawa prawna:

Dyrektywa 2014/24/UE

## Sekcja I: Instytucja zamawiająca

#### $1.1)$ Nazwa i adresy

Oficjalna nazwa: Wojewódzki Szpital Specjalistyczny nr 5 im. św. Barbary w Sosnowcu Adres pocztowy: pl. Medyków 1 Miejscowość: Sosnowiec Kod NUTS: PL Kod pocztowy: 41-200 Państwo: Polska Osoba do kontaktów: Jacek Gorszanów E-mail: zam.publ@wss5.pl Tel.: +48 323682449 Faks: +48 323682012

# **Adresy internetowe:**

Główny adres: www.wss5.pl

#### $1.2)$ Informacja o zamówieniu wspólnym

#### $1.3)$ Komunikacja

Nieograniczony, pełny i bezpośredni dostep do dokumentów zamówienia można uzyskać bezpłatnie pod adresem: https://platformazakupowa.pl/pn/wss5 Więcej informacji można uzyskać pod adresem podanym powyżej Oferty lub wnioski o dopuszczenie do udziału w postepowaniu należy przesyłać drogą elektroniczną za pośrednictwem: https://platformazakupowa.pl/pn/wss5 Oferty lub wnioski o dopuszczenie do udziału w postępowaniu należy przesyłać na adres podany powyżej

### $(0.4)$ Rodzaj instytucji zamawiającej Inny rodzaj: samodzielny publiczny zakład opieki zdrowotnej

 $1.5)$ Główny przedmiot działalności Zdrowie

# Sekcja II: Przedmiot

Wielkość lub zakres zamówienia  $II.1$ 

#### $(1.1.1)$ Nazwa:

Dostawa implantów Numer referencyjny: 2/PNE/SW/2020

Główny kod CPV  $II.1.2)$ 33100000

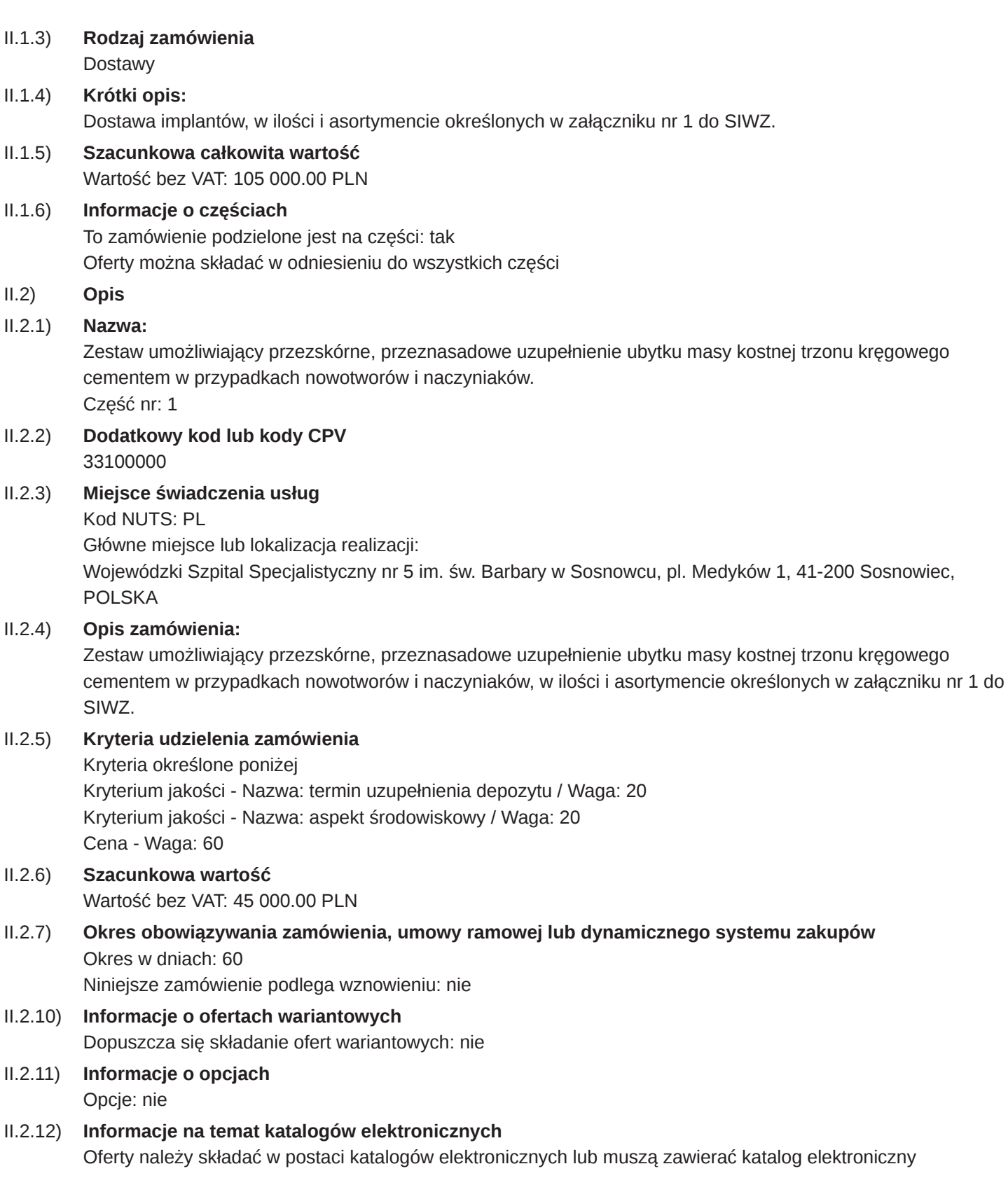

#### $II.2.13)$ Informacje o funduszach Unii Europejskiej

Dostawy - Ogłoszenie o zamówieniu - Procedura otwarta Suplement do Dziennika Urzędowego Unii Europejskiej

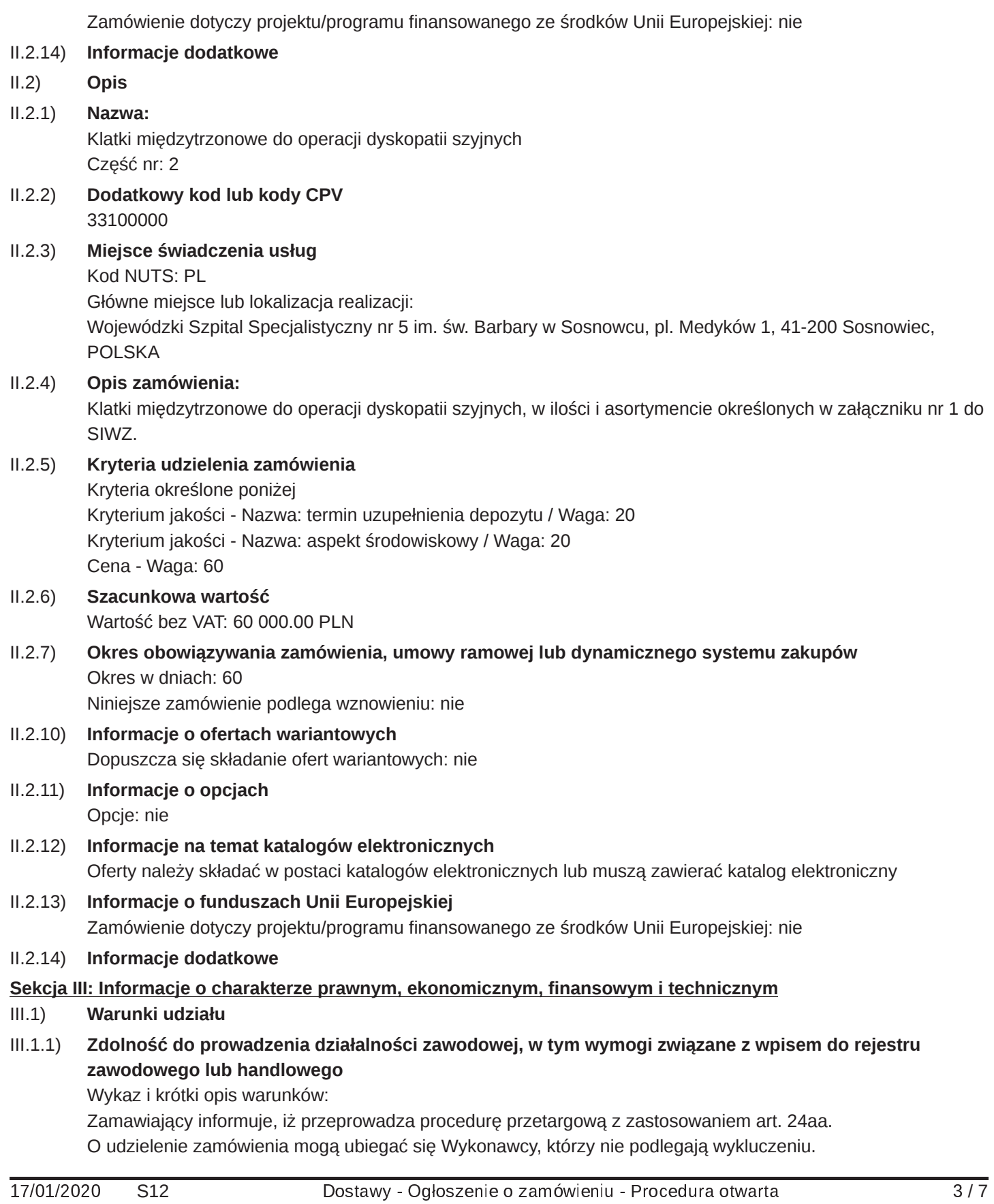

Brak podstaw do wykluczenia, o których mowa w art. 24 ust. 1 oraz art. 24 ust. 5 ustawy Pzp. zostanie zweryfikowany na podstawie przedłożonego wraz z oferta jednolitego europejskiego dokumentu zamówienia (zwanego dalej: "JEDZ") o treści zgodnej ze wzorem stanowiącym załącznik nr 3 do SIWZ.

Wykonawca, w terminie 3 dni od zamieszczenia na stronie internetowej informacji, o której mowa w art. 86 ust.5 ustawy Pzp, przekazuje Zamawiającemu oświadczenie o przynależności lub braku przynależności do tej samej grupy kapitałowej, o której mowa w art. 24 ust. 1 pkt 23 ustawy Pzp, wg wzoru zamieszczonego w rozdziale II pkt 4 SIWZ. Wraz ze złożeniem oświadczenia Wykonawca może przedstawić dowody, że powiązania z innym Wykonawca nie prowadza do zakłócenia konkurencji w postepowaniu o udzielenie zamówienia.

1. W celu potwierdzenia spełniania warunków kompetencji lub uprawnień do prowadzenia określonej działalności zawodowej, o ile wynika to z odrębnych przepisów, Wykonawca wraz z ofertą przedłoży wypełniony druk JEDZ o treści zgodnej ze wzorem stanowiącym załącznik nr 3 do SIWZ.

2. Wykonawca, którego oferta została oceniona jako najkorzystniejsza w przedmiotowym postępowaniu, w celu potwierdzenia braku podstaw do wykluczenia na wezwanie Zamawiającego złoży następujące dokumenty: a. odpis z właściwego rejestru lub centralnej ewidencji i informacji o działalności gospodarczej, jeżeli odrębne przepisy wymagają wpisu do rejestru lub ewidencji, w celu potwierdzenia braku podstaw do wykluczenia na podstawie art. 24 ust. 5 pkt 1 Ustawy;

b. zaświadczenie właściwego naczelnika urzędu skarbowego potwierdzające, że Wykonawca nie zalega z opłacaniem podatków, wystawione nie wcześniej niż 3 miesiące przed upływem terminu składania ofert, lub inny dokument potwierdzający, że Wykonawca zawarł porozumienie z właściwym organem w sprawie spłat tych należności, wraz z ewentualnymi odsetkami lub grzywnami, w szczególności uzyskał przewidziane prawem zwolnienie, odroczenie lub rozłożenie na raty zaległych płatności, lub wstrzymanie w całości wykonania decyzji właściwego organu;

c. zaświadczenie właściwej terenowej jednostki organizacyjnej Zakładu Ubezpieczeń Społecznych lub Kasy Rolniczego Ubezpieczenia Społecznego albo inny dokument potwierdzający, że Wykonawca nie zalega z opłacaniem składek na ubezpieczenia społeczne lub zdrowotne, wystawione nie wcześniej niż 3 miesiące przed upływem terminu składania ofert, lub inny dokument potwierdzający, że Wykonawca zawarł porozumienie z właściwym organem w sprawie spłat tych należności wraz z ewentualnymi odsetkami lub grzywnami, w szczególności uzyskał przewidziane prawem zwolnienie, odroczenie lub rozłożenie na raty zaległych płatności, lub wstrzymanie w całości wykonania decyzji właściwego organu;

d. informację z Krajowego Rejestru Karnego w zakresie określonym w art. 24 ust. 1 pkt 13, 14 i 21 ustawy Pzp, wystawioną nie wcześniej niż 6 miesięcy przed upływem terminu składania ofert.

Inne oświadczenia lub dokumenty niezbędne do przeprowadzenia postępowania, które należy dołączyć do oferty:

— pełnomocnictwo lub umowa podmiotów wystepujących wspólnie wskazujące, że osoba wystepująca w imieniu Wykonawcy jest do tego upoważniona, jeżeli nie wynika to z załączonych do oferty dokumentów. Wykonawca może w celu potwierdzenia spełniania warunków udziału w postępowaniu, w stosownych sytuaciach oraz w odniesieniu do konkretnego zamówienia lub jego cześci, polegać na zdolnościach technicznych lub zawodowych lub sytuacji finansowej lub ekonomicznej innych podmiotów, niezależnie od charakteru prawnego łączących go z nim stosunków prawnych. Mając na uwadze brak możliwości umieszczenia (ograniczona ilość znaków w ogłoszeniu), pozostałe informacje zawiera SIWZ dostępna na stronie internetowej Zamawiającego pod adresem www.wss5.pl.

#### $III.1.2)$ Sytuacia ekonomiczna i finansowa

## Wykaz i krótki opis kryteriów kwalifikacji:

Warunek zostanie wstępnie spełniony, jeżeli Wykonawca wraz z ofertą przedłoży wypełniony druk JEDZ o treści zgodnej ze wzorem stanowiącym załącznik nr 3 do SIWZ.

#### $III.1.3)$ Zdolność techniczna i kwalifikacie zawodowe

Wykaz i krótki opis kryteriów kwalifikacji:

Wykaz wykonanych, a w przypadku świadczeń okresowych lub ciągłych również wykonywanych, dostaw w zakresie wskazanym w pkt 5.2.3 w okresie ostatnich 3 lat przed upływem terminu składania ofert, a jeżeli okres prowadzenia działalności jest krótszy – w tym okresie, wraz z podaniem ich wartości, przedmiotu, dat wykonania i podmiotów, na rzecz których zostały wykonane, wraz z załączeniem dowodów określających, czy te dostawy zostały lub są wykonywane należycie, o treści zgodnej ze wzorem zamieszczonym w rozdziale II pkt 4 SIWZ.

Minimalny poziom ewentualnie wymaganych standardów:

Warunek ten zostanie spełniony, jeżeli Wykonawca wykaże, że w okresie ostatnich 3 lat przed upływem terminu składania ofert, a jeżeli okres prowadzenia działalności jest krótszy, to w tym okresie, wykonał lub wykonuje co najmniej 1 dostawę odpowiadającą przedmiotowi zamówienia o wartości brutto każdej z nich nie mniejszej niż: nr części; wartość dostaw

 $1 - 48600,00$  PLN

 $2 - 64800,00$  PLN

#### $III.1.5)$ Informacje o zamówieniach zastrzeżonych

#### $III.2)$ Warunki dotyczące zamówienia

#### $III.2.2)$ Warunki realizacji umowy:

Umowa zostanie zawarta z uwzględnieniem postanowień wynikających z treści SIWZ (załącznik nr 2 do SIWZ wzór umowy) oraz danych zawartych w ofercie.

#### $III.2.3)$ Informacje na temat pracowników odpowiedzialnych za wykonanie zamówienia

## Sekcja IV: Procedura

- $IV.1)$ **Opis**
- $IV.1.1)$ Rodzai procedury
	- Procedura otwarta
- $IV.1.3)$ Informacje na temat umowy ramowej lub dynamicznego systemu zakupów
- $IV.1.4)$ Zmniejszenie liczby rozwiązań lub ofert podczas negocjacji lub dialogu
- $IV.1.6)$ Informacje na temat aukcji elektronicznej
- $IV.1.8)$ Informacje na temat Porozumienia w sprawie zamówień rządowych (GPA) Zamówienie jest objęte Porozumieniem w sprawie zamówień rządowych: nie
- $IV.2)$ Informacje administracyjne
- $IV.2.1)$ Poprzednia publikacja dotycząca przedmiotowego postępowania
- $IV.2.2)$ Termin składania ofert lub wniosków o dopuszczenie do udziału Data: 20/02/2020 Czas lokalny: 09:00
- Szacunkowa data wysłania zaproszeń do składania ofert lub do udziału wybranym kandydatom  $IV.2.3)$
- $IV.2.4)$ Jezyki, w których można sporządzać oferty lub wnioski o dopuszczenie do udziału: Polski
- $IV.2.6)$ Minimalny okres, w którym oferent będzie związany ofertą Okres w miesiącach: 2 (od ustalonej daty składania ofert)
- Warunki otwarcia ofert  $IV.2.7)$ Data: 20/02/2020

Czas lokalny: 09:30

Miejsce:

Otwarcie ofert nastąpi za pośrednictwem platformy zakupowej Zamawiającego w siedzibie Zamawiającego, tj. Wojewódzkim Szpitalu Specjalistycznym nr 5 im. św. Barbary w Sosnowcu, pl. Medyków 1, 41-200 Sosnowiec, POLSKA, w Dziale Zamówień Publicznych, pokój nr B-1-62.

# Sekcja VI: Informacje uzupełniające

#### $V1.1)$ Informacje o powtarzającym się charakterze zamówienia

Jest to zamówienie o charakterze powtarzającym się: nie

#### $VI.2)$ Informacje na temat procesów elektronicznych

#### $VI.3)$ Informacje dodatkowe:

# Informacje dodatkowe:

Zamawiający wykluczy z przedmiotowego postęp. o udzielenie zam. publ. Wykonawcę:

a) w stosunku do którego otwarto likwidacje, w zatwierdzonym przez sąd układzie w postęp.restrukturyzacyjnym jest przewidziane zaspokojenie wierzycieli przez likwidację jego majątku lub sąd zarządził likwidację jego majątku w trybie art. 332 ust. 1 ustawy z dnia 15.5.2015 r. – Prawo restrukturyzacyjne (Dz.U., poz. 978, z późn. zm.) lub którego upadłość ogłoszono, z wyjątkiem Wykonawcy, który po ogłoszeniu upadłości zawarł układ zatwierdzony prawomocnym postanowieniem sądu, jeżeli układ nie przewiduje zaspokojenia wierzycieli przez likwidację majątku upadłego, chyba że sąd zarządził likwidację jego majątku w trybie art. 366 ust. 1 ustawy z dnia 28.2.2003 r. – Prawo upadłościowe (Dz.U. z 2015 r., poz. 233, z późn. zm.);

b) który w sposób zawiniony poważnie naruszył obowiązki zawodowe, co podważa jego uczciwość, w szczególności gdy Wykonawca w wyniku zamierzonego działania lub rażącego niedbalstwa nie wykonał zamówienia lub nienależycie wykonał zamówienie, co Zamawiający jest w stanie wykazać za pomocą stosownych środków dowodowych;

c) jeżeli Wykonawca lub osoby, o których mowa w art. 24 ust. 1 pkt 14 ustawy Pzp, uprawnione do reprezentowania Wykonawcy pozostają w relacjach określonych w art. 17 ust. 1 pkt 2-4 ustawy Pzp z:

- Zamawiającym,
- osobami uprawnionymi do reprezentowania Zamawiającego,
- członkami komisji przetargowej,

- osobami, które złożyły oświadczenie, o którym mowa w art. 17 ust. 2a ustawy Pzp - chyba że jest możliwe zapewnienie bezstronności po stronie Zamawiającego w inny sposób niż przez wykluczenie Wykonawcy z udziału w postępowaniu;

d) który, z przyczyn leżących po jego stronie, nie wykonał wcześniejszej umowy w sprawie zam. publ. lub umowy koncesji, zawartej z Zamawiającym, albo wykonał ją nienależycie w istotnym stopniu, o którym mowa w art. 3 ust. 1 pkt 1-4 ustawy Prawo zam. pub., co doprowadziło do rozwiązania umowy lub zasądzenia odszkodowania:

e) wobec którego wydano ostateczną decyzję administracyjną o naruszeniu obowiązków wynikających z przepisów prawa pracy, prawa ochrony środowiska lub przepisów o zabezpieczeniu społecznym, jeżeli wymierzono tą decyzją karę pieniężną nie niższą niż 3 000 PLN.

Na wezwanie Zamawiającego złoży następujące dokumenty:

1. oświadczenie, że oferowany asortyment posiada dokumenty wymagane przez polskie prawo, na podstawie których może być wprowadzony do obrotu i stosowany w placówkach ochrony zdrowia w RP, o treści zgodnej ze wzorem zamieszczonym w rozdziale II pkt 5 SIWZ;

2. karty katalogowe (prospekty) z opisem produktów, w których został zaznaczony oferowany przedmiot zamówienia (pozycja z numerami katalogowymi);

3. certyfikat zgodności lub deklaracji zgodności zaoferowanych w załączniku 1 do SIWZ produktów.

Wykonawca winien wnieść wadium w wysokości - cz. 1: 450.00 PLN, cz. 2: 600.00 PLN, Wadium należy wnieść przed upływem terminu składania ofert, tj. do dnia 20.2.2020 do godz. 9:00. W postępowaniu o udzielenie zamówienia komunikacja między Zamawiającym a Wykonawcą odbywa się przy użyciu platformy zakupowej https://platformazakupowa.pl/pn/wss5. Mając na uwadze brak możliwości umieszczania (ograniczona ilość znaków w ogłoszeniu), pozostałe informacje zawiera SIWZ dostępna na stronie internetowej Zamawiającego pod adresem www.wss5.pl

#### $VI.4)$ **Procedury odwoławcze**

#### $VI.4.1)$ Organ odpowiedzialny za procedury odwoławcze

Oficjalna nazwa: Krajowa Izba Odwoławcza przy Prezesie Urzędu Zamówień Publicznych Adres pocztowy: ul. Postepu 17a Miejscowość: Warszawa Kod pocztowy: 02-676 Państwo: Polska E-mail: odwolania@uzp.gov.pl Tel.: +48 224587801 Faks: +48 224587700 Adres internetowy: http://uzp.gov.pl

#### $VI.4.2)$ Organ odpowiedzialny za procedury mediacyjne

#### $VI.4.3)$ Składanie odwołań

### $VI.4.4)$ Źródło, gdzie można uzyskać informacje na temat składania odwołań Oficjalna nazwa: Departament Odwołań Urzędu Zamówień Publicznych

Adres pocztowy: ul. Postępu 17a Miejscowość: Warszawa Kod pocztowy: 02-676 Państwo: Polska E-mail: odwolania@uzp.gov.pl Tel.: +48 224587801 Faks: +48 224587700 Adres internetowy: http://uzp.gov.pl

### $VI.5)$ Data wysłania niniejszego ogłoszenia: 15/01/2020